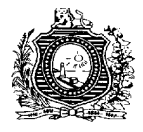

# **GOVERNO DO ESTADO DE PERNAMBUCO SECRETARIA DE ADMINISTRAÇÃO FUNDAÇÃO DE AMPARO À CIÊNCIA E TECNOLOGIA DO ESTADO DE PERNAMBUCO-FACEPE**

# **DADOS DE IDENTIFICAÇÃO DO CANDIDATO**

**Não deixe de preencher as informações a seguir:**

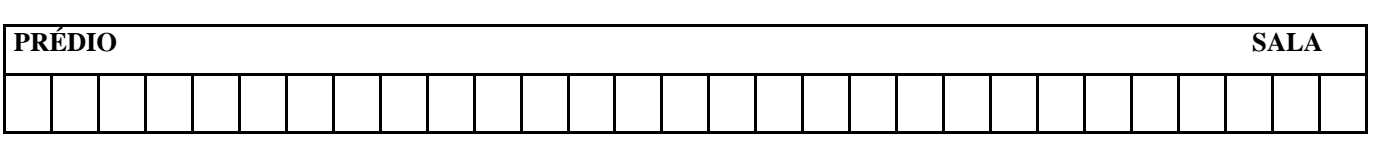

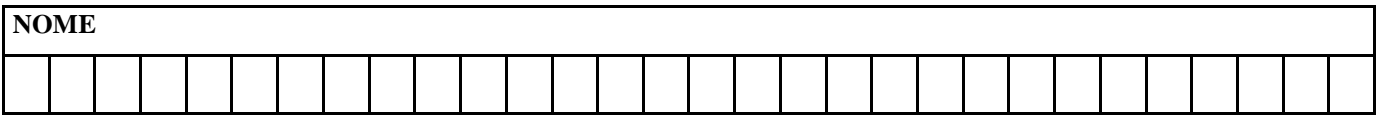

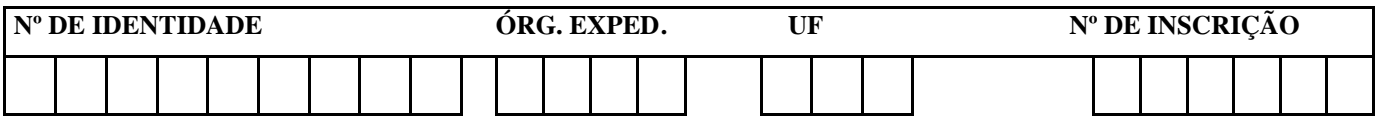

# **CADERNO E**

# **ASSISTENTE EM GESTÃO DE CIÊNCIA E TECNOLOGIA ÁREA DE INFORMÁTICA**

# *LÍNGUA PORTUGUESA*

#### **Texto 1 Tecnologia e humanidade** Por Danilo España

Através do teclado do meu computador digito esse texto e através da sua tela você o lê. Aqui criamos um elo de comunicação; neste momento, somos ajudados pela tecnologia.

A tecnologia nos ajuda em diversas áreas, facilita processos, acelera as comunicações e gera resultados rápidos. Acontece que para tudo há um limite, e ainda que não faça tantos anos que a tecnologia atingiu um certo ápice, existem pessoas comprovando na pele que o excesso de tecnologia pode prejudicar a vida social e até mesmo a saúde.

Não é só o fato de vermos famílias inteiras ou grupos de amigos em um restaurante, por exemplo, imersos, todos, em seus celulares e *tablets* ultramodernos, sem conversar. Há também outras situações que nos mantêm reféns da modernidade: ter que olhar o e-mail diversas vezes por dia, acompanhar as atualizações das redes sociais, responder centenas de mensagens e depender de uma conexão de alta velocidade 24 horas por dia para satisfazer nossas curiosidades, buscar informações, cumprir tarefas, pagar contas, descobrir tendências, ideias, empresas, pessoas, etc.

Mas como definir se a quantidade de contato que temos com a tecnologia chega a ser prejudicial? Máquinas, equipamentos, dispositivos são essenciais para sobreviver em um modelo de sociedade em que o virtual está cada dia mais próximo do real. Descobrir um limite de interação com as tecnologias é algo individual, cada um deve buscar essa equação para respeitar sua própria natureza.

Por mais que busquemos as tecnologias mais incríveis, ainda assim é o homem que as inventa, as cria, ou seja, todo potencial de sua criação está no homem. Possuímos a mais avançada tecnologia, a tecnologia natural, biológica, humana… ou seja, não podemos esquecer as funções que nosso corpo desempenha, a quantidade de informações que armazenamos, como conseguimos acessá-las a uma velocidade absurda, a capacidade de bilhões de cálculos, o potencial analítico que temos, autorregulações corporais, sentimentos, emoções, razão etc.

A tecnologia evidentemente evolui, mas e a humanidade? Estamos evoluindo nosso lado humano e tendo orgulho dessa evolução tanto quanto da tecnologia? Precisamos de um movimento que valorize as características naturais do homem, que respeite seus limites e que trabalhe dentro de um nível de tolerância individual, considerando que somos diferentes, que suportamos coisas absolutamente distintas. Os talentos também são individuais, devem ser exercitados, desenvolvidos e o tempo que nos prendemos à tecnologia muitas vezes consome esses importantes momentos.

Então que sejamos usuários da tecnologia e não seus escravos…

Disponível em[: http://exame.abril.com.br/rede-de-blogs/o-que-te-motiva/2014/01/13/tecnologia-e-humanidade/](http://exame.abril.com.br/rede-de-blogs/o-que-te-motiva/2014/01/13/tecnologia-e-humanidade/) Acesso em: 22 out. 2015. Adaptado.

# **01. O tema do Texto 1 é a inserção da tecnologia na vida das pessoas na atualidade. Assinale a afirmativa que está em consonância com o posicionamento do autor acerca do tema.**

- A) A tecnologia veio para ajudar a resolver os mais diversos problemas, por isso o desenvolvimento tecnológico deve ser sempre estimulado.
- B) É compreensível que o homem faça uso permanente das novas tecnologias, já que elas geram resultados mais rápidos.
- C) A tecnologia mostra a evolução da humanidade, já que o homem tem a melhor de todas as tecnologias, que é a natural, a biológica.
- D) O homem deve considerar as características funcionais de seu próprio corpo para planejar um uso individualizado, particular, das tecnologias.
- E) A tecnologia acelera as comunicações e torna-se, assim, a maior responsável pela interação entre os homens.
- **02. Para perceber o que autor pensa sobre o assunto, o leitor pode prestar atenção a certas palavras ou expressões selecionadas para o texto. Identifique, entre as opções abaixo, a alternativa em que a palavra ou expressão destacada revela mais evidentemente uma visão do autor sobre o tema.**
- A) "a tecnologia atingiu um certo ápice".
- B) "grupos imersos em *tablets* ultramodernos".
- C) "situações que nos mantêm reféns da modernidade".
- D) "o virtual está cada dia mais próximo do real."
- E) "o homem cria as tecnologias mais incríveis."

#### **03. Releia:**

*"Através do teclado do meu computador digito esse texto e através da sua tela você o lê. Aqui criamos um elo de comunicação; neste momento, somos ajudados pela tecnologia. A tecnologia nos ajuda em diversas áreas, facilita processos, acelera as comunicações e gera resultados rápidos. Acontece que para tudo há um limite (...)".*

# **O autor inicia o seu texto abordando o tema da tecnologia e citando algumas de suas vantagens, mas introduz uma mudança de orientação argumentativa a partir do trecho:**

- A) "Aqui criamos um elo de comunicação".
- B) "A tecnologia nos ajuda em diversas áreas".
- C) "(A tecnologia) facilita processos".
- D) "(A tecnologia) gera resultados rápidos".
- E) "Acontece que para tudo há um limite.".

# **04. Releia o segundo parágrafo do Texto 1.**

*A tecnologia nos ajuda em diversas áreas, facilita processos, acelera as comunicações e gera resultados rápidos. Acontece que para tudo há um limite, e ainda que não faça tantos anos que a tecnologia atingiu um certo ápice, existem pessoas comprovando na pele que o excesso de tecnologia pode prejudicar a vida social e até mesmo a saúde.*

# **Acerca dos aspectos morfossintáticos do trecho em questão, analise as afirmativas a seguir.**

- **I.** As orações que formam o primeiro período mantêm entre si uma relação de dependência sintática e semântica.
- **II.** Em "Acontece que para tudo há um limite", a forma verbal destacada constitui uma oração sem sujeito.
- **III.** As formas verbais "há" e "faça" estão no singular pela mesma razão, isto é, suas ações não podem ser atribuídas a um sujeito gramatical.
- **IV.** A substituição do verbo existir em "existem pessoas" pelo verbo "haver" exigiria que a conjugação desse último fosse construída no singular (há).
- **V.** O trecho: "e ainda que não faça tantos anos" tem o mesmo sentido que 'embora não faça tantos anos'.

# **Estão CORRETAS, apenas:**

A) I, II e III. B) I, IV e V. C) II e IV. D) II e V. E) III, IV e V.

- **05. Em:** *"Há também outras situações que nos mantêm reféns da modernidade"***, a palavra sublinhada acrescenta ao trecho um sentido de**
- A) adição.
- B) alternância.
- C) contradição.
- D) explicação.
- E) consequência.

# **06. No quarto parágrafo, o autor emprega a expressão "***essa equação***" para referir-se ao segmento:**

- A) "Descobrir um limite de interação com as tecnologias".
- B) "o virtual está cada dia mais próximo do real".
- C) "sobreviver em um modelo de sociedade".
- D) "Máquinas, equipamentos, dispositivos são essenciais".
- E) "a quantidade de contato que temos com a tecnologia chega a ser prejudicial".

# **07. No trecho:** *"Por mais que busquemos as tecnologias mais incríveis, ainda assim é o homem que as inventa"*, **o segmento sublinhado teria o mesmo sentido se fosse iniciado como em:**

- A) A fim de que busquemos as tecnologias mais incríveis...
- B) Ao mesmo tempo em que buscamos as tecnologias mais incríveis...
- C) Apesar de buscarmos as tecnologias mais incríveis...
- D) Conforme busquemos as tecnologias mais incríveis...
- E) Desde que busquemos as tecnologias mais incríveis...

# **08. Em:** *"A tecnologia evidentemente evoluiu, mas e a humanidade?"***, o autor empregou a palavra destacada para**

- A) aproximar duas ideias: 'tecnologia' e 'humanidade'.
- B) atenuar o efeito de oposição entre "tecnologia" e "humanidade".
- C) destacar a informação anterior a tecnologia evoluiu.
- D) explicar um fato: a evolução da tecnologia e da humanidade.
- E) opor dois segmentos de conteúdos distintos: afirmação e dúvida.

# **09.** *"Estamos evoluindo nosso lado humano e tendo orgulho dessa evolução tanto quanto da tecnologia?"***.**

# **A escolha das formas verbais destacadas evidencia que o autor pretendeu indicar ações que**

- A) estão em andamento.
- B) estão por acontecer.
- C) foram concluídas.
- D) mudaram de estado.
- E) não ocorreram.

# **10. Observe a obediência às normas da regência verbal no trecho:** *"Precisamos de um movimento que valorize as características naturais do homem"***.**

# **Assinale a alternativa em que a alteração desse trecho manteve o sentido original e a correção linguística.**

- A) Precisamos de um movimento que as características naturais do homem sejam valorizadas.
- B) Precisamos de um movimento no qual as características naturais do homem sejam valorizadas.
- C) Precisamos de um movimento em cujas características naturais do homem sejam valorizadas.
- D) Precisamos de um movimento nas quais as características naturais do homem sejam valorizadas.
- E) Precisamos de um movimento de que as características naturais do homem sejam valorizadas.

# *RACIOCÍNIO LÓGICO E QUANTITATIVO*

# **11. As notas dos alunos de uma turma estão representadas no seguinte gráfico:**

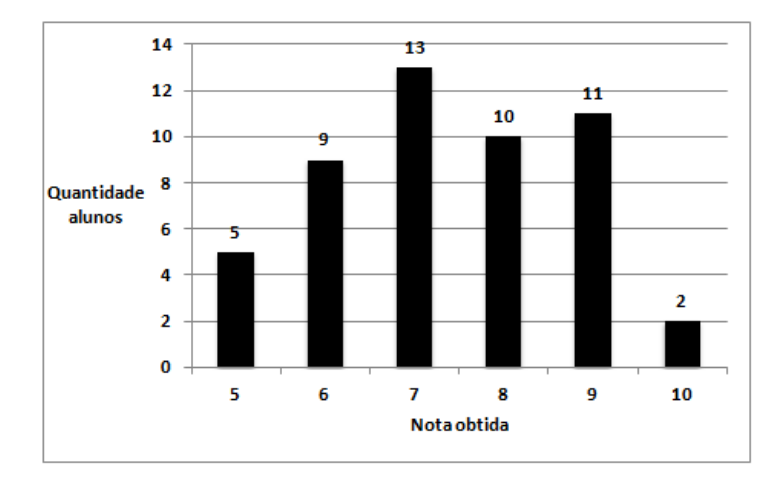

# **Assinale a alternativa que apresenta a média da turma.**

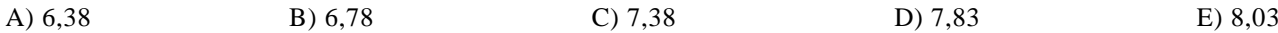

# **12. Assinale a alternativa que contém a próxima figura da sequência**

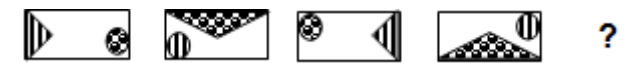

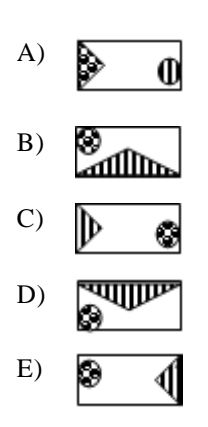

**13. No diagrama abaixo, os números foram dispostos segundo um critério. De acordo com esse critério, que números substituem, respectivamente, os símbolos ▲ e ▼?**

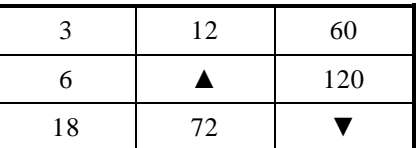

A) 24 e 360

B) 18 e 240

C) 32 e 280

D) 24 e 480 E) 32 e 480

**14. Quatro dos grupos de letras apresentados abaixo foram formados, segundo um critério em comum, usando o alfabeto com 26 letras. Assinale a alternativa com o único grupo que NÃO obedece ao critério dos outros.**

A) A B E H

B) I J M P

C) E F I L

- D) L K O R
- E) R S V Y
- **15. Quantos anos somam juntos Mateus, Marcos, Lucas e João, se Marcos é 2 anos mais jovem que Lucas, Mateus é 25 anos mais velho que João e 5 anos mais velho que Marcos, e João tem a metade da idade de Lucas?**

A) 160

B) 155

C) 135

D) 150

E) 115

# **16. Considerando as proposições:**

- **A:** "José fica".
- **B:** "José sai".
- **C:** "José perderá o lugar".
- **P:** "Ou José fica ou, se sair, perderá o lugar".

# **P pode ser expressa simbolicamente por**

A)  $C \rightarrow (A \wedge B)$  $B) A \rightarrow (B \vee C)$ C)  $A \rightarrow (B \rightarrow C)$ D)  $A \wedge (B \rightarrow C)$ E)  $A \vee (B \rightarrow C)$ 

# **17. Considere as sentenças:**

**A:** "Maria é atleta". **B:** "João é cantor".

# **Assinale a alternativa que simboliza a proposição "Nem Maria é atleta nem João é cantor".**

A)  $\sim$  (A  $\land$  B)  $B) \sim A V \sim B$  $C) \sim A \rightarrow B$ D)  $\sim$ A  $\land \sim$ B  $E$ ) ~ (A  $V \sim B$ )

# 18. A proposição P  $\land$  Q é equivalente a

- A)  $P \rightarrow \sim Q$ B)  $\sim (P \rightarrow \sim Q)$  $C) \sim Q \rightarrow P$ D)  $\sim P \rightarrow \sim Q$ E)  $0 \rightarrow \sim P$
- **19. Se as afirmações** *"Alguma figura geométrica é circular"* **e** *"Nenhum polígono é circular"* **são verdadeiras, necessariamente é também verdade que**
- A) alguma figura geométrica não é polígono.
- B) algum polígono é figura geométrica.
- C) alguma figura geométrica é polígono.
- D) nenhum polígono é figura geométrica.
- E) nenhuma figura geométrica é polígono.

# **20. A negação da proposição** *"toda nuvem é branca"* **é a seguinte:**

- A) Nenhuma nuvem é branca.
- B) Toda nuvem não é branca.
- C) Alguma nuvem é branca.
- D) Nenhuma nuvem não é branca.
- E) Alguma nuvem não é branca.

**21. Embora o Kernel do Linux seja bastante estável, os programas nem sempre são, podendo ocorrer travamentos. Para fechar um aplicativo problemático no Linux, podem ser usados** 

A) killall, xkill e Ctrl + Alt + Esc. B) killoff, killx e Ctrl + Esc. C) killend, killx e Ctrl + Alt. D) killoff, killend e Ctrl + Shift + Esc. E) killoff, killend e Ctrl + Esc.

**22. O comando, que estabelece a versão do Ubuntu Linux, instalada na máquina, é**

A) locate.

B) [groupmod.](http://linuxcommand.org/man_pages/groupmod8.html)

C) [modinfo.](http://linuxcommand.org/man_pages/modinfo8.html)

D) lsb\_release.

E) whatis.

**23. O resultado final das variáveis** k, y **e** x **do trecho do algoritmo em pseudocódigo abaixo é, respectivamente,** 

 $k=10$  $v=0$ enquanto  $y < 10$  $k = k - 2$  $y = y + 3$  $x = 1 - y * k$ fim\_enquanto

A) 2, 12 e -22. B) 2, 12 e -23. C) 4, 9 e -23.

D) 4, 9 e -35.

E) 10, 0 e 0.

**24. O cálculo do Índice de Massa Corporal (IMC) é um método para obter a informação sobre a condição de peso de uma pessoa. Nesse método, avaliam-se, com peso normal, os homens com o IMC de 19,1 a 25,8 e as mulheres com IMC de 20,7 a 26,4. Considere que a variável IMC contenha o valor Índice de Massa Corporal e a variável SEXO contenha 1 (se masculino) ou 2 (feminino). Assinale a alternativa que apresenta o trecho de algoritmo, no qual é verificado, CORRETAMENTE, se o peso está normal.**

A) se SEXO = 1 e IMC  $\geq 20.7$  e IMC  $\leq 26.4$  e SEXO = 2 e IMC  $\geq 19.1$  e IMC  $\leq 25.8$ 

- B) se SEXO = 1 ou IMC  $\geq 20.7$  ou IMC  $\leq 26.4$  ou SEXO = 2 ou IMC  $\geq 19.1$  ou IMC  $\leq 25.8$
- C) se SEXO = 1 e IMC  $\geq$  20,7 e IMC  $\leq$  26,4 ou SEXO = 2 e IMC  $\geq$  19,1 e IMC  $\leq$  25,8

D) se SEXO = 1 e IMC  $\geq 20.7$  ou IMC  $\leq 26.4$  ou SEXO = 2 e IMC  $\geq 19.1$  ou IMC  $\leq 25.8$ 

E) se SEXO = 1 ou IMC  $\geq 20.7$  ou IMC  $\leq 26.4$  e SEXO = 2 ou IMC  $\geq 19.1$  ou IMC  $\leq 25.8$ 

#### **25. Sobre tipos de dados em Java, assinale a alternativa INCORRETA.**

- A) A menos que diferentemente especificado, por *default*, é atribuído o valor 0 a todas as variáveis dos tipos char, byte, short, int, long, float e double.
- B) Por ser uma linguagem fortemente tipada, exige que todas as variáveis tenham um tipo definido, antes de serem utilizadas em um programa.
- C) Um *array* é um grupo de posições contíguas na memória que possuem o mesmo tipo, o mesmo nome e um número fixo de elementos. O primeiro elemento de cada *array* é o zero-ésimo elemento.
- D) Um *string*, objeto da classe *String*, é uma sequência de letras, dígitos e caracteres especiais, tratada como uma unidade única.
- E) Por *default* é atribuído *true* às variáveis *boolean*.

# **26. A UML**

- A) é um modelo-padrão para a elaboração da estrutura de software.
- B) é uma linguagem visual de programação que pode ser empregada para a visualização, a especificação, a construção e a documentação de artefatos que façam uso de sistemas complexos de software.
- C) contém vocabulário e regras que apontam para quais e quando os modelos deverão ser criados.
- D) é apenas uma linguagem, portanto apenas parte de um método para desenvolvimento de software.
- E) abrange quatro tipos de blocos de construção: Itens, Relacionamentos, Iteração e Diagramas.

# **27. A UML é adequada para a modelagem de sistemas e utiliza diagramas e notações gráficas para visualização em várias perspectivas. Um diagrama indicado para modelagem de comportamento dinâmico do sistema é o de**

- A) Classes.
- B) Caso de uso.
- C) Componentes.
- D) Implantação.
- E) Objetos.

#### **28. No MER, Normal, Fraca ou Associativa são tipos de**

- A) Entidades.
- B) Atributos.
- C) Cardinalidade.
- D) Instâncias.
- E) Relacionamentos.
- **29. Diversos tipos de atributos ocorrem em uma entidade, no modelo ER. Nesse contexto, numa entidade Empregado, que possui os seguintes atributos: Nome, Endereco e Dependentes, os atributos Endereco e Dependentes são classificados, respectivamente, como**
- A) composto e multivalorado.
- B) monovalorado e multivalorado.
- C) multivalorado e monovalorado.
- D) simples e composto.
- E) composto e derivado.
- **30. Um determinado Banco de Dados possui uma tabela Projetos abaixo com os códigos dos projetos e os pesquisadores associados aos projetos, com o conteúdo:**

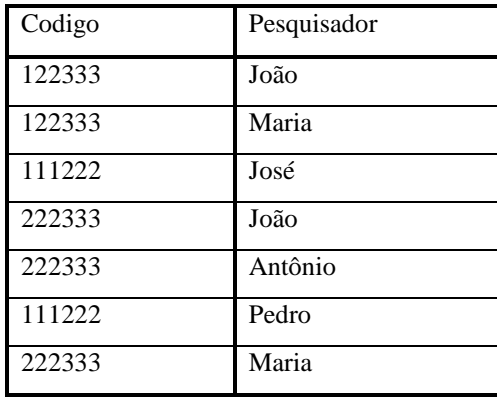

**O comando SQL, que recupera os dados da tabela Projetos em ordem descendente dos códigos e, dentro de cada código, os pesquisadores em ordem alfabética ascendente, é** 

- A) SELECT \* FROM Projetos ORDERED BY Codigo DESC , Pesquisador ASC;
- B) SELECT \* FROM Projetos ORDERED BY Pesquisador ASC, Codigo DESC;
- C) SELECT \* FROM Projetos ORDER BY Codigo DESC , Pesquisador ASC;
- D) SELECT \* FROM Projetos ORDER BY Pesquisador ASC, Codigo DESC;
- E) SELECT \* FROM Projetos ORDER BY Pesquisador, Codigo;

**31. O correio eletrônico é uma aplicação popular para a Internet. Entre protocolos utilizados por clientes e servidores de email, estão**

A) DNS, UDP e SNMP. B) FTP, HTTP e MAIL. C) VPN, ICMP e SNMP. D) DHCP, LDAP e MAIL. E) SMTP, POP3 e IMAP.

- **32. HTTP é o protocolo de transferência, utilizado em toda World Wide Web, o qual especifica mensagens que os clientes podem enviar aos servidores e que respostas eles receberão. São métodos internos de solicitações do HTTP:**
- A) REMOVE, CONECTION e INSERT.
- B) ADD, ERASE e READ.
- C) TITLE, STOK e CALL.
- D) BIN, CLEAR e LINK.
- E) GET, HEAD e TRACE.
- **33. A Central de Facilidade de Acesso pode ser usada para definir configurações de acessibilidade no MS Windows 7. Nela, a página Usar o computador sem um vídeo permite configurar a seguinte opção:**
- A) Usar o Teclado Virtual.
- B) Ativar a Lupa.
- C) Alterar a cor e o tamanho dos ponteiros do mouse.
- D) Ativar a Descrição de Áudio.
- E) Sublinhar os atalhos de teclado e as teclas de acesso.
- **34. Sobre formas de localizar arquivos e pastas no Windows 7 em sua configuração padrão, assinale a alternativa INCORRETA.**
- A) É possível procurar por um arquivo com base em uma ou mais de suas propriedades (como uma marca ou a data em que o arquivo foi modificado pela última vez).
- B) Para localização de arquivos ou pastas, pode-se usar a caixa de pesquisa no menu Iniciar, na barra de Ferramentas, em pasta ou em biblioteca.
- C) Ao pesquisar menu Iniciar, os arquivos indexados aparecem nos resultados da pesquisa.
- D) À medida que o texto for digitado na caixa de pesquisa, os itens correspondentes começam a aparecer. Os resultados da
- pesquisa têm como base o texto no nome do arquivo, o texto no arquivo, as marcas e outras propriedades dos arquivos.
- E) Pode-se restringir a pesquisa a uma pasta ou biblioteca específica.
- **35. No Windows 7, em sua configuração padrão, para localizar e corrigir automaticamente problemas que podem diminuir o desempenho do computador, é possível ser usada a sequência de ações:** *clicar no Botão Iniciar → em Painel de Controle → em Solução de Problemas → em Sistema e Segurança →* **e em**
- A) Verificar problemas de desempenho.
- B) Desfragmentador de Disco.
- C) Ajustar para obter um melhor desempenho.
- D) Deixar o Windows escolher a melhor opção para o computador.
- E) Informações e Ferramentas de Desempenho.

#### **36. Com relação à arquitetura básica do computador, analise as afirmativas a seguir:**

- **I.** A unidade central de processamento (CPU) é um conjunto complexo de circuitos eletrônicos, que executa instruções de programa, constituída de uma unidade de controle e uma unidade de lógica e aritmética.
- **II.** Cache é uma quantidade relativamente pequena de memória muito rápida, que armazena dados e instruções usados com frequência.
- **III.** A memória RAM é um hardware de armazenamento randômico e permanente de memória que armazena dados de programas em execução.

# **É CORRETO o que se afirma em**

A) I, somente.

C) III, somente. E) I, II e III.

B) II, somente. D) I e II, somente.

# **37. Acerca de auditoria de sistemas, analise as afirmativas abaixo, colocando F nas Falsas e V nas Verdadeiras.**

- **( )** O auditor de sistemas desempenha o papel de assessoria da alta administração e, até, do conselho da administração.
- **( )** O auditor de sistemas em operação necessariamente deve desenvolver conhecimento acerca de documentação de sistemas.
- **( )** O auditor de sistemas em desenvolvimento necessariamente deve desenvolver conhecimento acerca de apuração de custos administrativos, técnicos e operacionais na área de tecnologia da informação.

# **Assinale a alternativa que apresenta a sequência CORRETA.**

A) V-V-V

- B) V-V-F
- C) F-F-F
- D) F-F-V
- E) F-V-V

#### **38. Segundo o Decreto Estadual nº 38.308, de 15 de junho de 2012, integram o Conselho Superior da FACEPE (Fundação de Amparo à Ciência e Tecnologia), todos abaixo citados EXCETO:**

- A) 4 (quatro) pesquisadores de diferentes áreas do conhecimento, representantes das instituições de ensino e pesquisa sediadas no estado, designados pelo Governador.
- B) 2 (dois) representantes do setor empresarial, designados pelo Governador do Estado entre pessoas com reconhecida atuação em ciência, tecnologia ou inovação, indicadas por entidades de representação empresarial.
- C) 4 (quatro) conselheiros designados pelo Secretário de Ciência e Tecnologia, entre pessoas com reconhecida atuação em ciência, tecnologia e inovação, de diferentes áreas de conhecimento, dentre os quais 2 (dois) pesquisadores em atividade técnica nas entidades de pesquisa que integram a Administração Estadual.
- D) O Diretor-Presidente da FACEPE, que exercerá as funções de Secretário Executivo do Conselho.
- E) O Secretário de Ciência e Tecnologia, na condição de membro nato, que o presidirá.

# **39. Assinale a alternativa que NÃO corresponde à competência da FACEPE.**

- A) A colaboração financeira para a modernização e criação de infraestrutura laboratorial e de biblioteca necessárias ao desenvolvimento de projetos de pesquisa, prioritariamente em instituições públicas do estado.
- B) O apoio à realização de eventos científicos e tecnológicos bem como a participação de pesquisadores nesses tipos de eventos.
- C) A formulação de estratégias para o fortalecimento institucional dos órgãos e das entidades, vinculados à Secretaria de Ciência e Tecnologia.
- D) A promoção periódica de estudos sobre o estado geral da pesquisa no estado e no país, identificando os campos que devam receber prioridade de apoio.
- E) A promoção do intercâmbio entre pesquisadores locais e de outros estados ou do exterior mediante a concessão de auxílios específicos.

#### **40. A FACEPE atua**

- A) em qualquer parte do estado de Pernambuco, do território nacional e do território estrangeiro.
- B) na cidade de Recife em Pernambuco, apenas.
- C) no estado de Pernambuco, apenas.
- D) na Região Metropolitana de Recife em Pernambuco, apenas.
- E) em qualquer parte do estado de Pernambuco ou do território nacional, apenas.

*CADERNO E / INFORMÁTICA*

à paz. Diga Brasil sem Armas " é um país em paz *ATENÇÃO Abra este Caderno, quando o Fiscal de Sala autorizar o início da Prova. Observe se o Caderno está completo. Ele é constituído de 40 (quarenta) questões objetivas do tipo múltipla escolha, com 05 (cinco) alternativas cada, sendo: 20 (vinte) questões de Conhecimentos Gerais (Língua Portuguesa e Raciocínio Lógico Quantitativo), 20 (vinte) questões de Conhecimentos Específicos concernentes às atribuições do Cargo. Se o Caderno estiver incompleto ou com algum defeito gráfico que lhe cause dúvidas, informe, imediatamente, ao Fiscal. Ao receber o Caderno de Prova, preencha, nos espaços apropriados, o seu Nome completo, o Número do seu Documento de Identidade, a Unidade da Federação e o Número de Para registrar suas respostas à Prova, você receberá um Cartão-Resposta para registrar as alternativas escolhidas nas questões objetivas do tipo múltipla escolha.*

- *As bolhas do Cartão-Resposta devem ser preenchidas totalmente, com caneta esferográfica azul ou preta.*
- *O tempo destinado à Prova (04 horas) está dosado, de modo a permitir fazê-la com tranquilidade.*
- *Preenchido o Cartão-Resposta, entregue-o ao Fiscal e deixe a sala em silêncio.*

*BOA SORTE!*

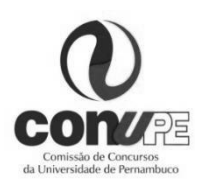

*Inscrição.*

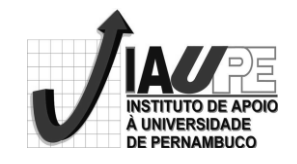